## Etiquetado de los alimentos.

#### Objetivo general:

- Saber lo que ponen las etiquetas.

#### Objetivos específicos:

- Conocer la legislación aplicable en la UE.
- Conocer e identificar la información obligatoria.
- Entender la información adicional, como el valor nutricional.

## Grupo:

Los alumnos de la asignatura de Economía para la vida cotidiana de 1º de Bachillerato han buscado información en Internet.

#### Para la legislación:

#### http://ec.europa.eu/food/food/labellingnutrition/foodlabelling/index en.htm

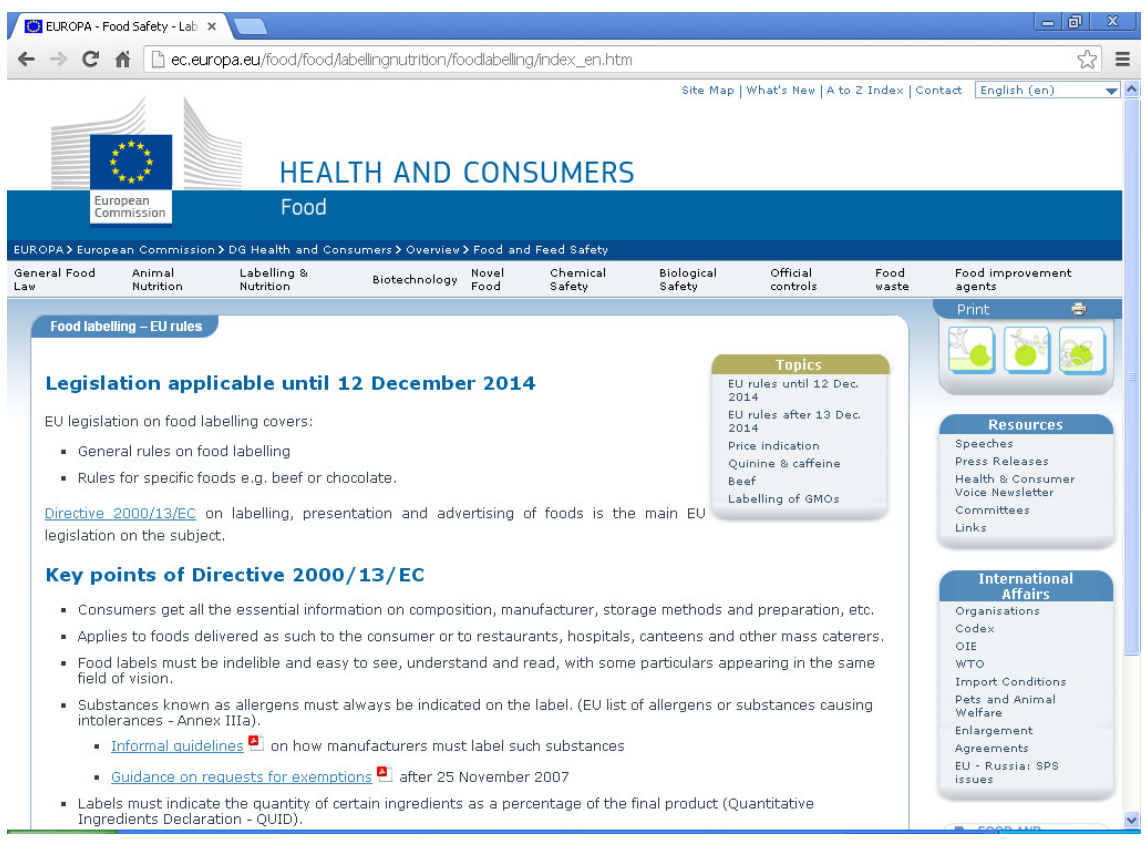

## Para identificar:

Los alumnos han llevado a clase los envases de los alimentos consumidos habitualmente por ellos. (Zumos, bollería industrial, aperitivos...)

# Saber lo que ponen

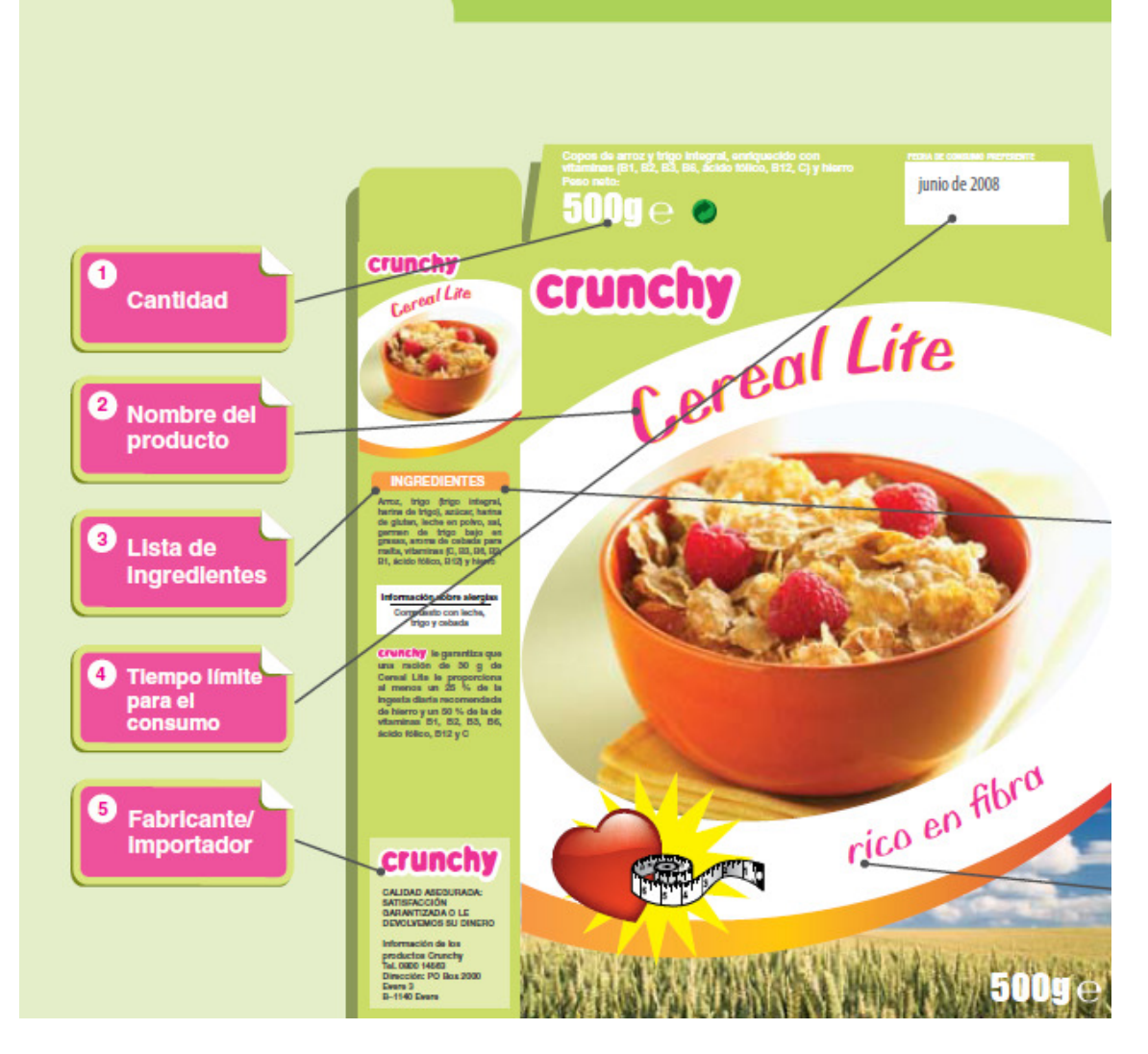

## **Conclusiones:**

## Etiquetado de los alimentos según la legislación de la UE

La Unión Europea (UE) establece las normas sobre el etiquetado de los productos alimenticios a fin de que todos los consumidores europeos estén informados para decidir sobre sus compras.

Las normas están concebidas para garantizar una información completa sobre los alimentos que adquieren los consumidores.

Además de la información obligatoria, los productores pueden añadir toda la información adicional que deseen, siempre que sea precisa y que no lleve a engaño al consumidor. Hay unas normas de etiquetado comunes a todos los productos alimenticios, y otras especiales para la carne, el alcohol y los alimentos perecederos.

#### Comprender la clasificación E

Que un aditivo alimentario posea la letra E seguida de un número indica que ha estado sometido a pruebas de inocuidad y que se ha aprobado su uso en toda la UE. Esta aprobación se controla, revisa y modifica a medida que se conocen nuevos datos científicos.

Departamento de Economía. Fernando Alloza Losana